## DDAのリクエスト情報をリスト形式で入手する

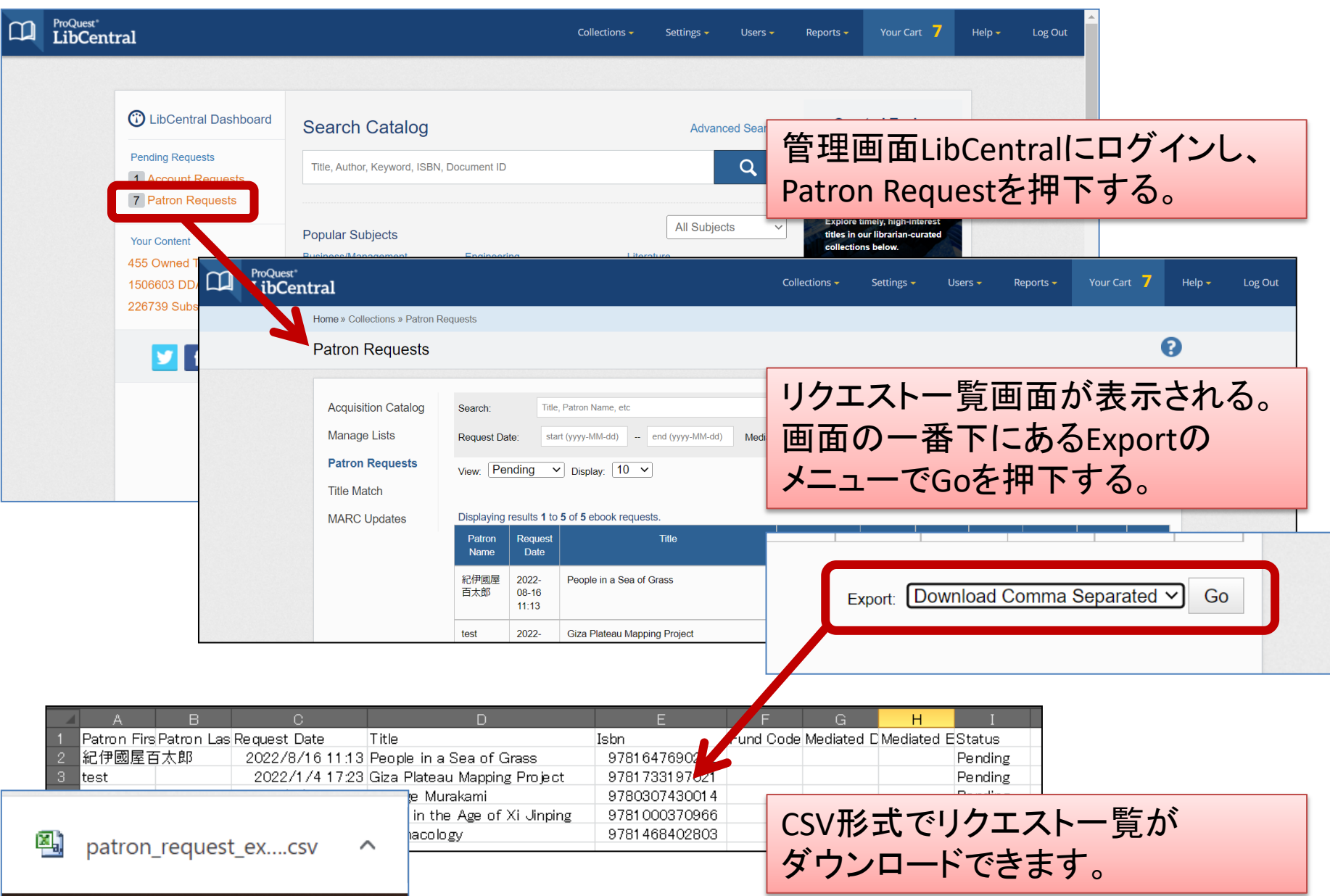